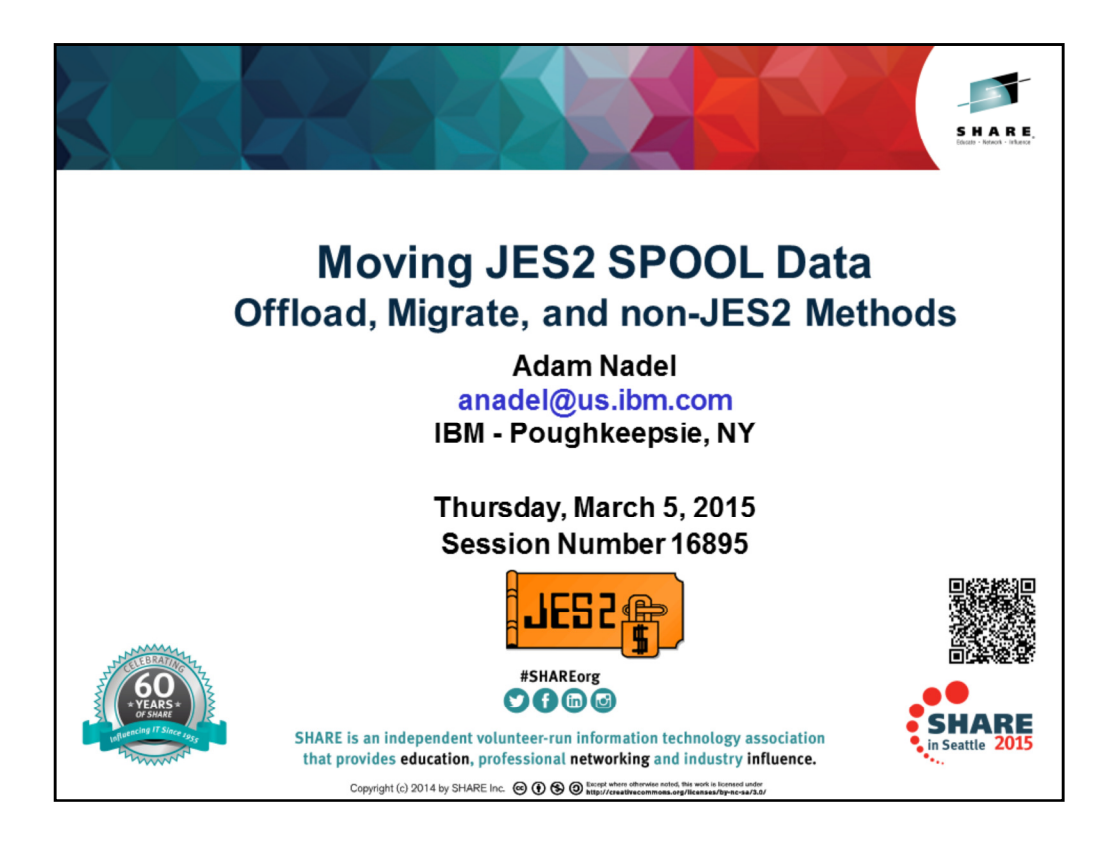

Acknowledgments: Thank you to Miguel Perez (SDM & XRC Level 2) from Tuscon, AZ

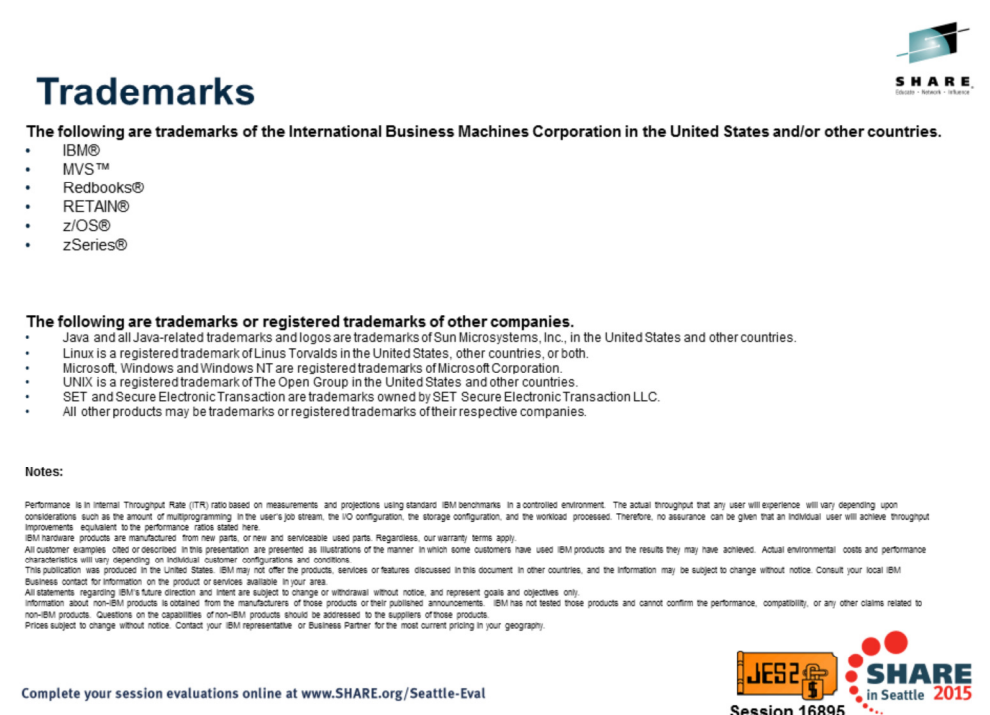

Session 16895

Complete your session evaluations online at www.SHARE.org/Seattle-Eval

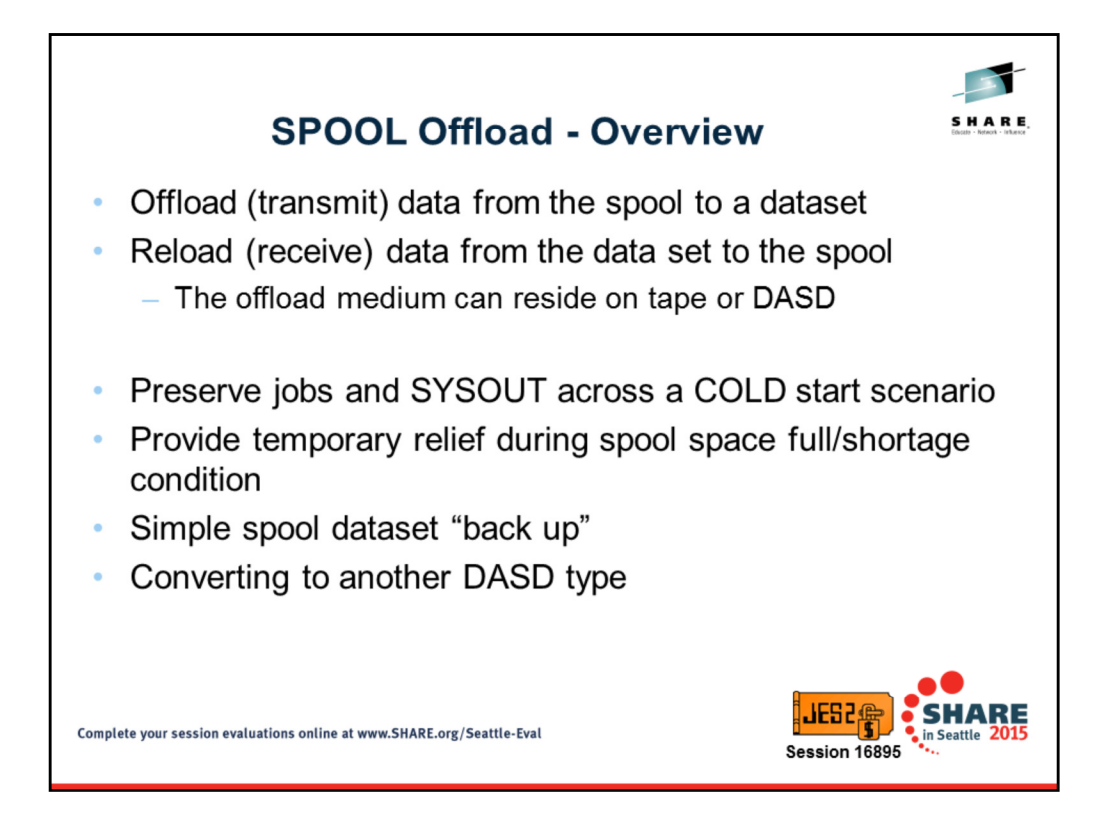

SPOOL offload has existed in the product for 25+ years and is the most' "tried and true" method of managing SPOOL data from solely within JES2. However, we will find newer methods also can be used to achieve the desired results (and in some cases be more dynamic). SPOOL offload follows the same protocol / behavior as other NJE. Specifically, NJE records and BSAM processing performs the I/O to the specified offload medium. Transmitters and receivers are logical devices defined to pass the data.

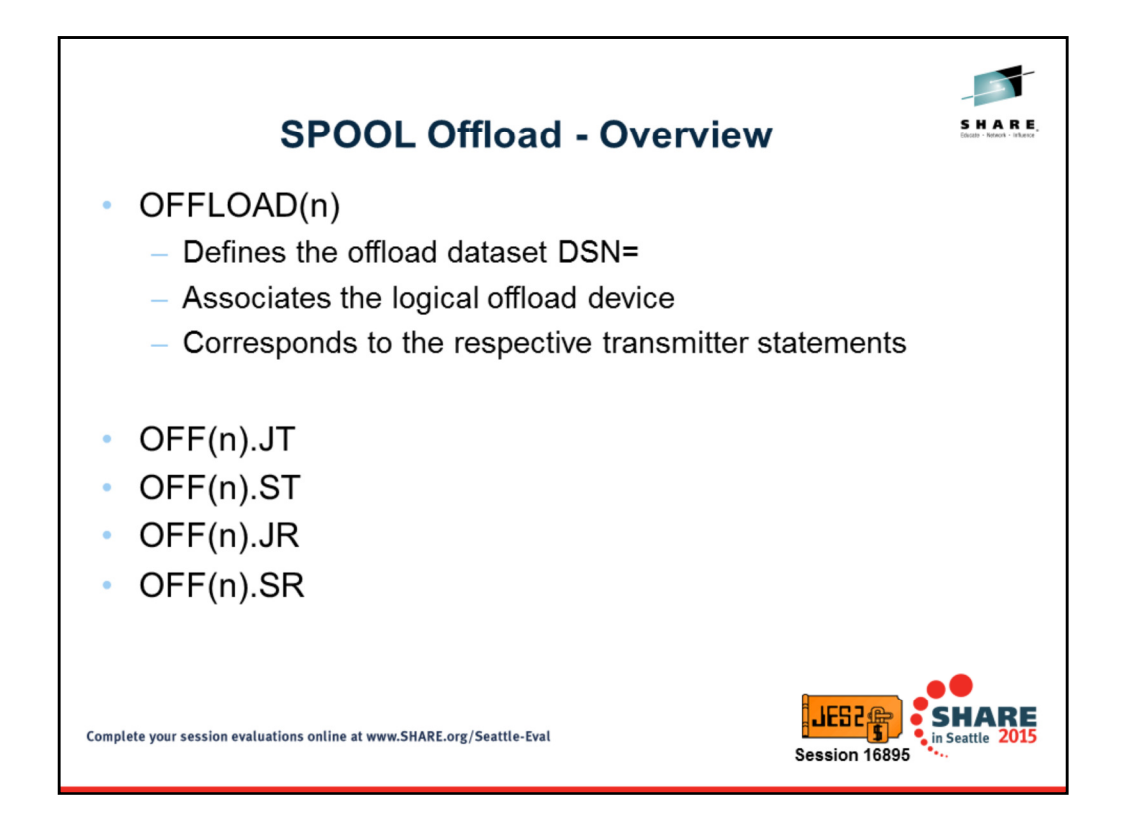

A maximum of eight offload devices can be defined via OFFLOAD(n) statements; however, at any given time only eight total offload devices can be active within the JES2 MAS.

SPOOL offload facility has the ability to transmit (or receive) all jobs and SYSOUT data or specific subset based on WS= selection criteria rules – these are set on the respective JT/ST and JR/SR definitions. For instance, you can select to transmit (or receive) jobs based on job class, jobnumber range, routecode, etc.

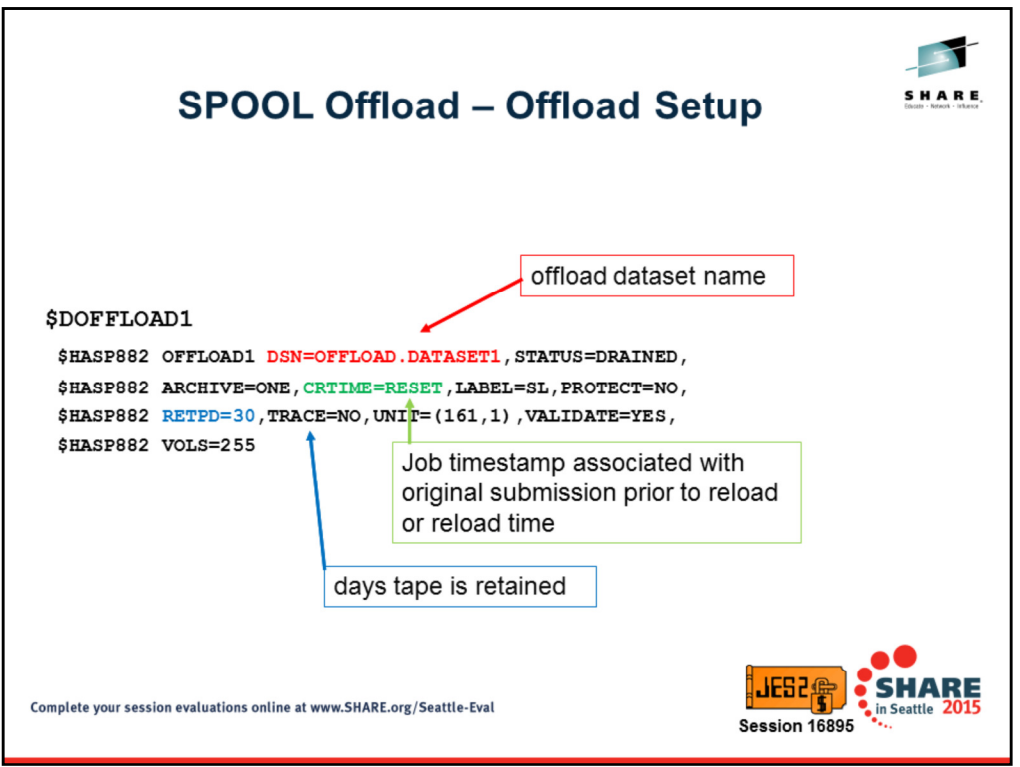

If offloading to DASD, the offload dataset should be pre-allocated since you cannot specify SPACE= on the OFFLOAD statement. If not pre-allocated and precataloged, then you can define the tape on which the data set will reside by specifying UNIT, LABEL, RETPD, PROTECT, etc.

STATUS = status of the offload device

ARCHIVE = specifies which offload devices JES2 prevents from scheduling jobs for offload

LABEL = for non-cataloged dataset, specifies the type of label processing that is required for the tape

PROTECT = specifies whether offload datast requires SAF protection

TRACE= specifies whether JES2 trace records should be produced

UNIT= device number/type

VALIDATE = specifies whether JES2 should validate the logical record length of first (header) record

VOLS = volume count to be used for the offload

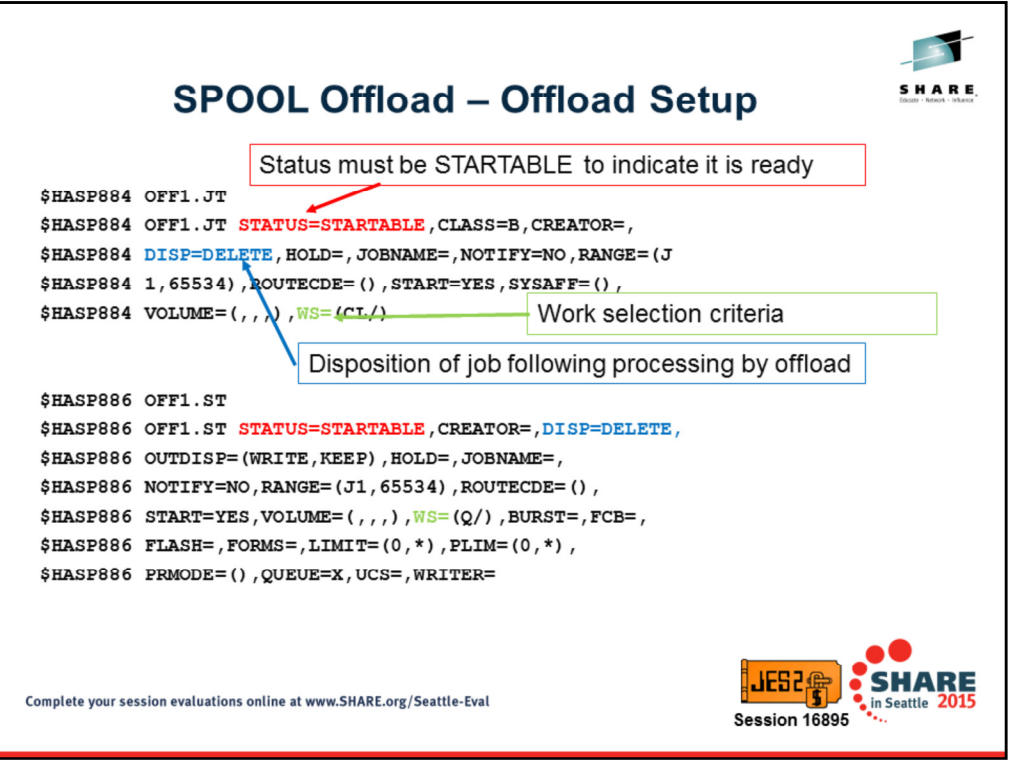

Most of the parameters on the JT/ST are honored only if specified as part of the workload selection criteria WS= . For additional information regarding how to specify WS criteria, please refer to the JES2 Initialization and Tuning Guide (specifically Tables 60 and 61).

If want to OFFLOAD everything, then you would specify WS=(/). If you want to speed up the process you can use multiple offload devices, but be sure to specify WS criteria so that they do not compete with one another. Such as one device selecting the HOLD queue, while another selecting the OUTPUT queue –or- one device selecting class A thru L, while another selecting M thru Z.

If the available WS criteria options are insufficient, it is also possible for an installation to create and define their own USER-defined selection criteria via the \$WSTAB macro. There is a limit of 19 selection criteria for any device (JES2 and USER criteria combined)

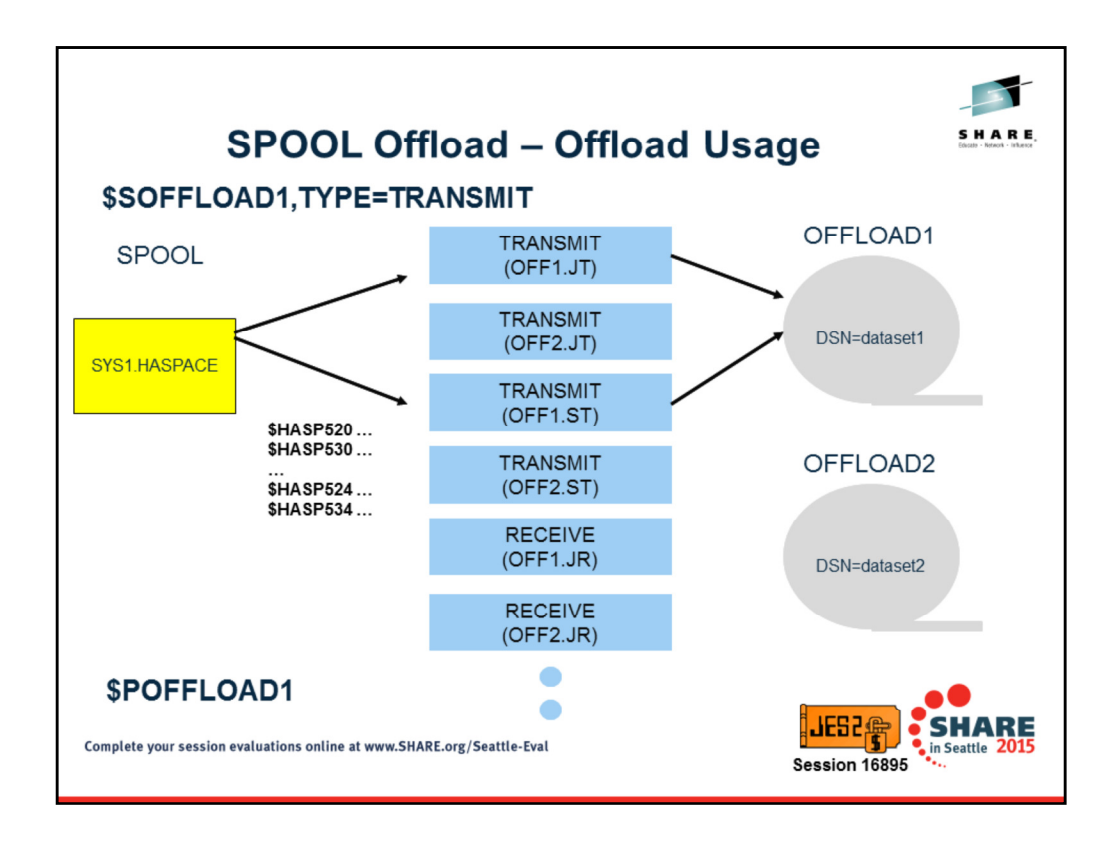

As each respective job is processed by the offload transmitter, \$HASP520 messages will be produced. SYSOUT transmitters will produce \$HASP530 message. Once transmission is complete and devices go inactive, JES2 issues \$HASP524 for job transmitter and \$HASP534 for SYSOUT transmitter. After the devices are inactive and transmissions complete, command \$POFFLOAD1 will close and deallocate the offload dataset.

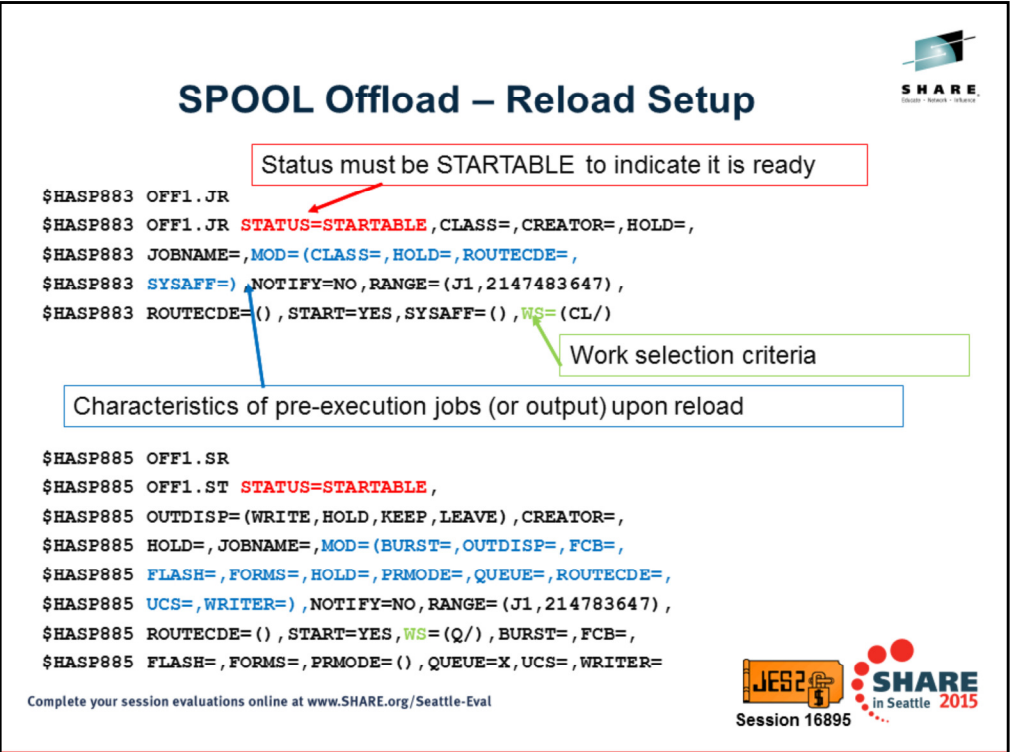

Most of the parameters on the JR/SR are honored only if specified as part of the workload selection criteria WS= . For additional information regarding how to specify WS criteria, please refer to the JES2 Initialization and Tuning Guide (specifically Tables 60 and 61).

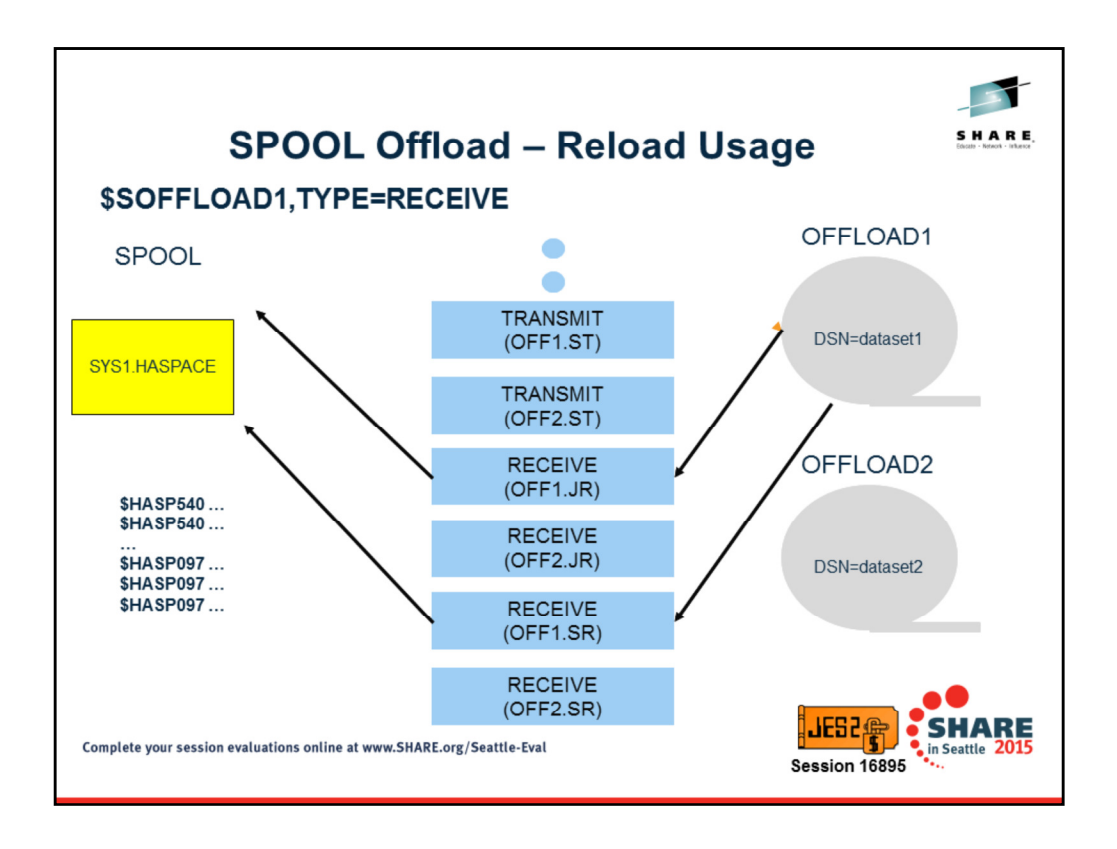

JES2 will call SAF to verify that a userid is valid and has access to the data with specific security labels. The receiving system will assign a new date/time to the SYSOUT receiver upon reload unless CRTIME=RESTORE specified (in which case pre-offload date/time is preserved).

As each respective SYSOUT is received, message \$HASP540 is produced. Once transmission is complete and devices go inactive, JES2 issues \$HASP097 for job receiver, SYSOUT receiver, and overall offload device. JES2 also automatically drains the devices.

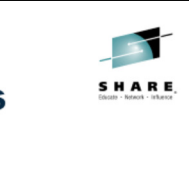

## **SPOOL Offload - Common Problems**

- Offloaded job disposition not what you expect?
	- OFF(n).ST or OFF(n).JT DISP = parm controls what happens to the original job/output following offload
- Offloaded everything with WS=(/) but some jobs were not offloaded?
	- Issue \$DJnnn to find its status. It is possible the were HELD in execution phase and now AWAITING OUTPUT. May require \$AJnnn to release the job
- Attempting to offload the same job (or SYSOUT) multiple times?
	- When a job (or SYSOUT) is offloaded, it is marked to indicate which offloader has processed it via the OFFS= keyword on \$DJ (or \$DOJ)
	- Can be processed by different offloaders, but not by the same one unless the OFFS= demarcation is removed via \$TJ (or \$TOJ)

Complete your session evaluations online at www.SHARE.org/Seattle-Eval

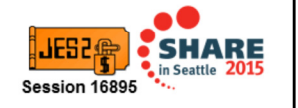

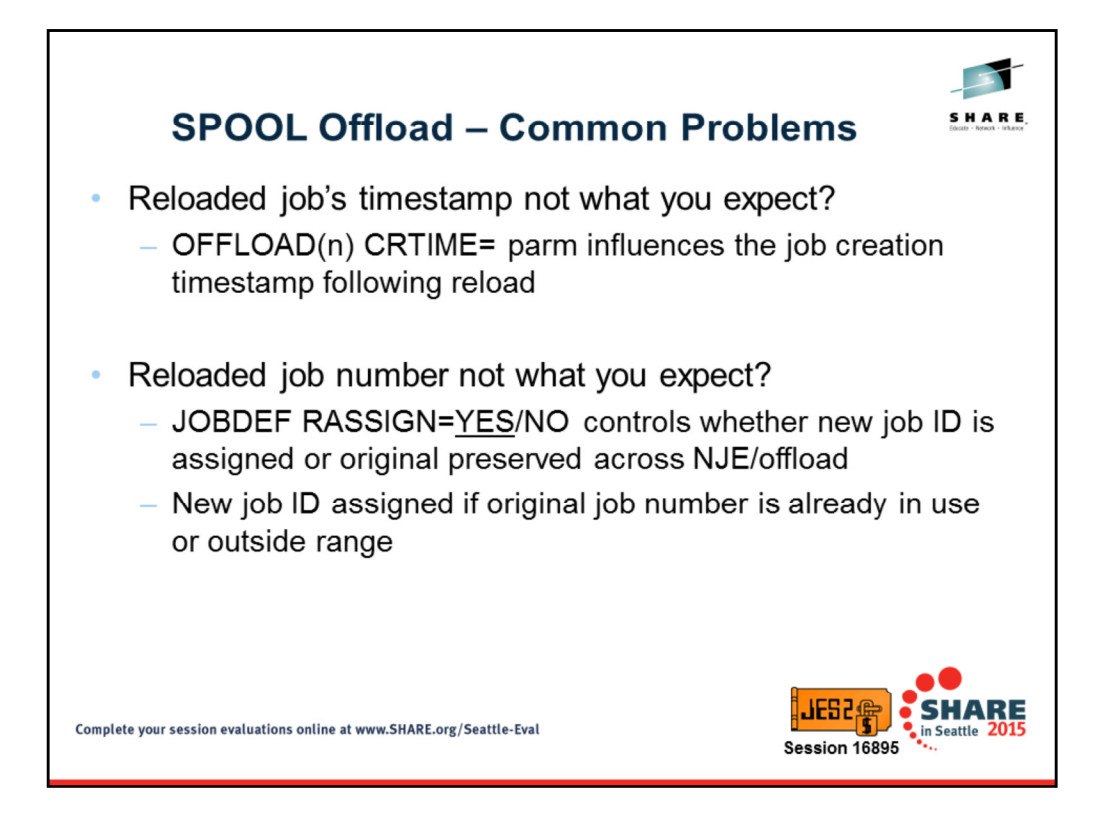

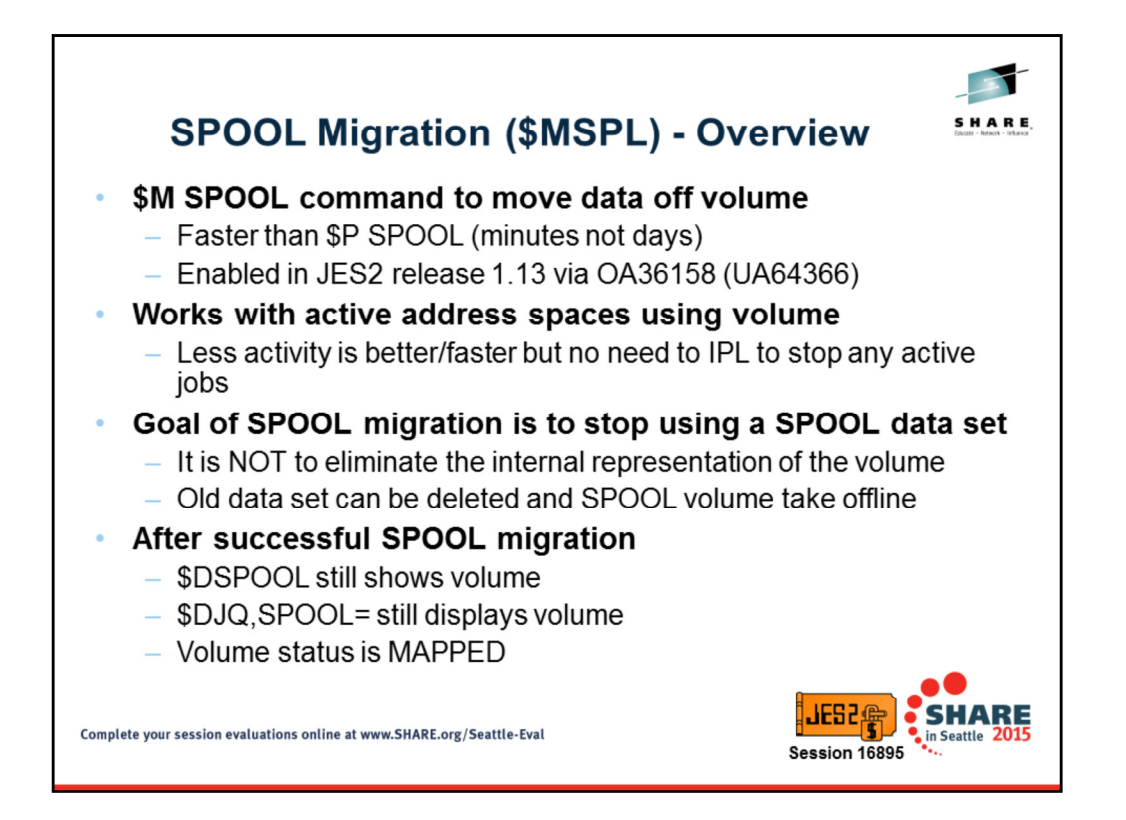

SPOOL migration allows an installation a way to quickly move data off of a SPOOL volume in a period of minutes instead of the days that a drain command would take. The processing can be done with active address spaces still accessing the volume. The goal of the command is to get the source data set moved to either a new volume or merged onto an existing SPOOL volume. The internal representation of the volume will remain after it is merged onto an existing volume and will persist until all jobs that were using the volume have been purged. This implies that the volume will still be displayed in \$D SPOOL commands and in the volume list of a \$DJQ,SPOOL command. The status of the "remnant" volume will be MAPPED.

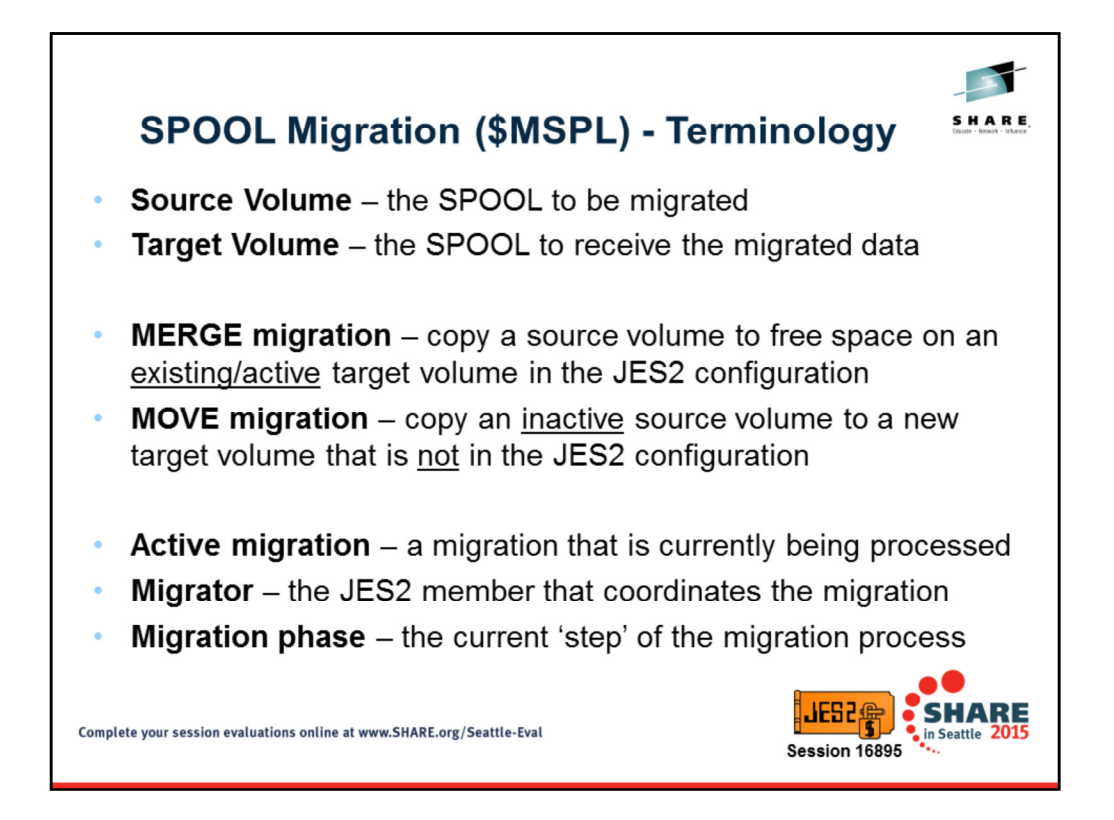

Here are some key terms used in a SPOOL migration process. Understanding these will help understand the explanations that follow and the explanations in the publications.

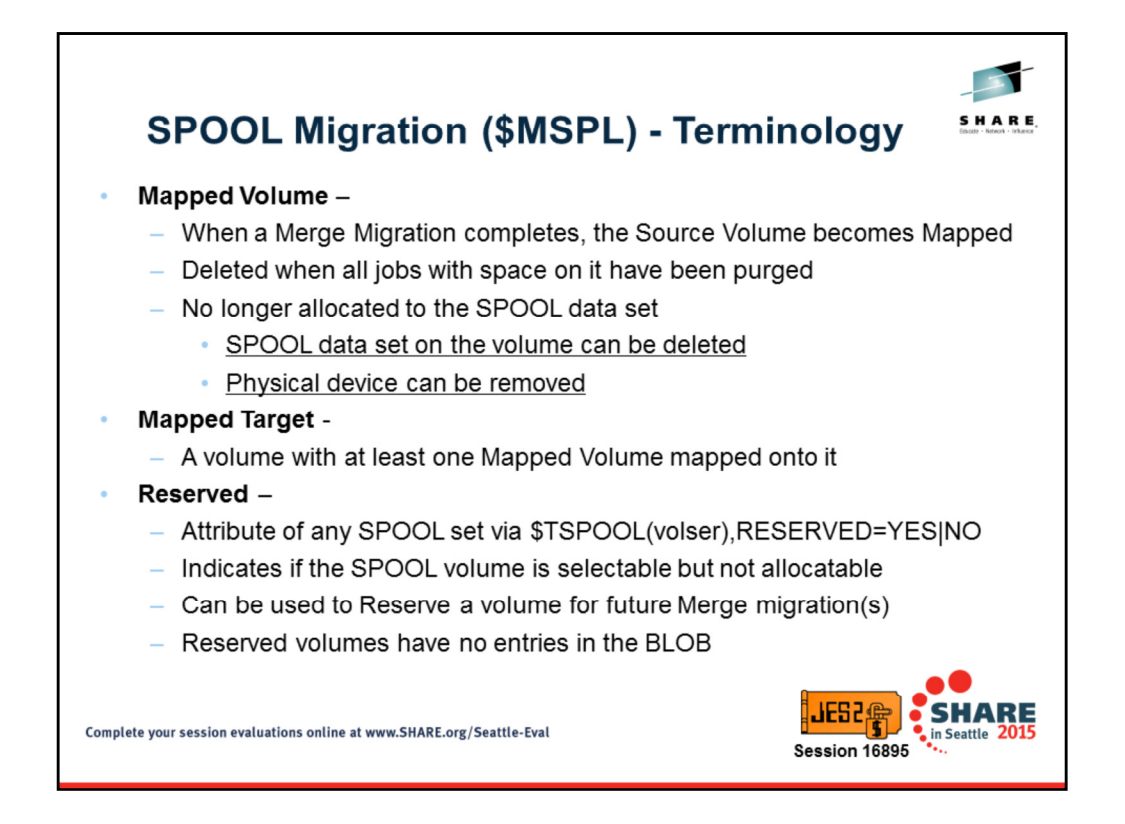

Reserved is a new attribute of a SPOOL volume. Similar to the draining state, a reserved volume can have work on it selected for processing. But unlike drain processing, there is no attempt by JES2 to get the data off the volume or to make it go away. It is useful for a standby volume during normal processing or to have a volume ready to receive data that is being merged onto it. The reserved attribute can be set via a \$T SPOOL,RESERVED=YES|NO.

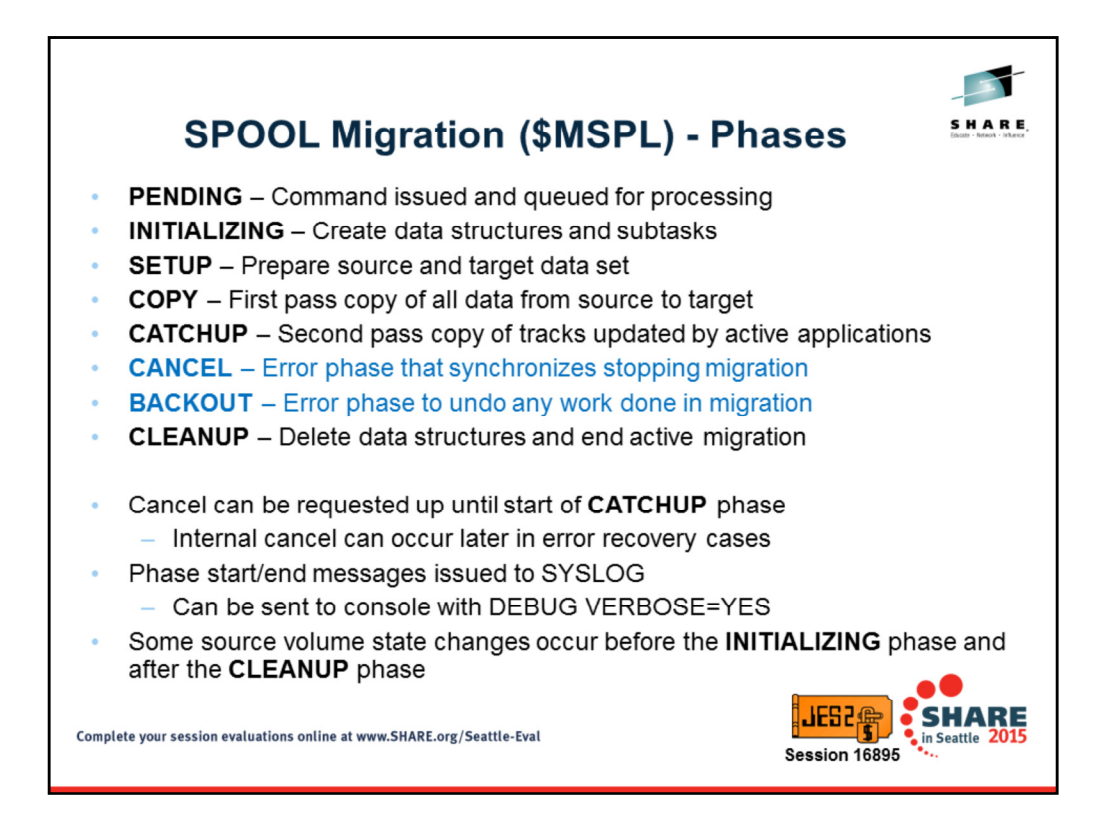

A normal SPOOL migration goes through 6 phase from start to finish. Each phase in indicated by a message in SYSLOG (or on the console if DEBUG VERBOSE=YES is specified). In the event of a migration being canceled (either by operator command or error processing) the 2 phases in blue are triggered. These phases can occur at any time during the migration process. All migration (including cancel processing) end with a cleanup phase.

Operator initiated cancels can be done up to the start of the CATCHUP phase. Internal CANCELs can be performed without loss of data in the early part of the CATCHUP phase. Internal error driven cancels after the start of the catchup phase can result in some loss of data.

There is some status changes that occur using normal SPOOL command processing that are part of the migration but actually occur outside these phases.

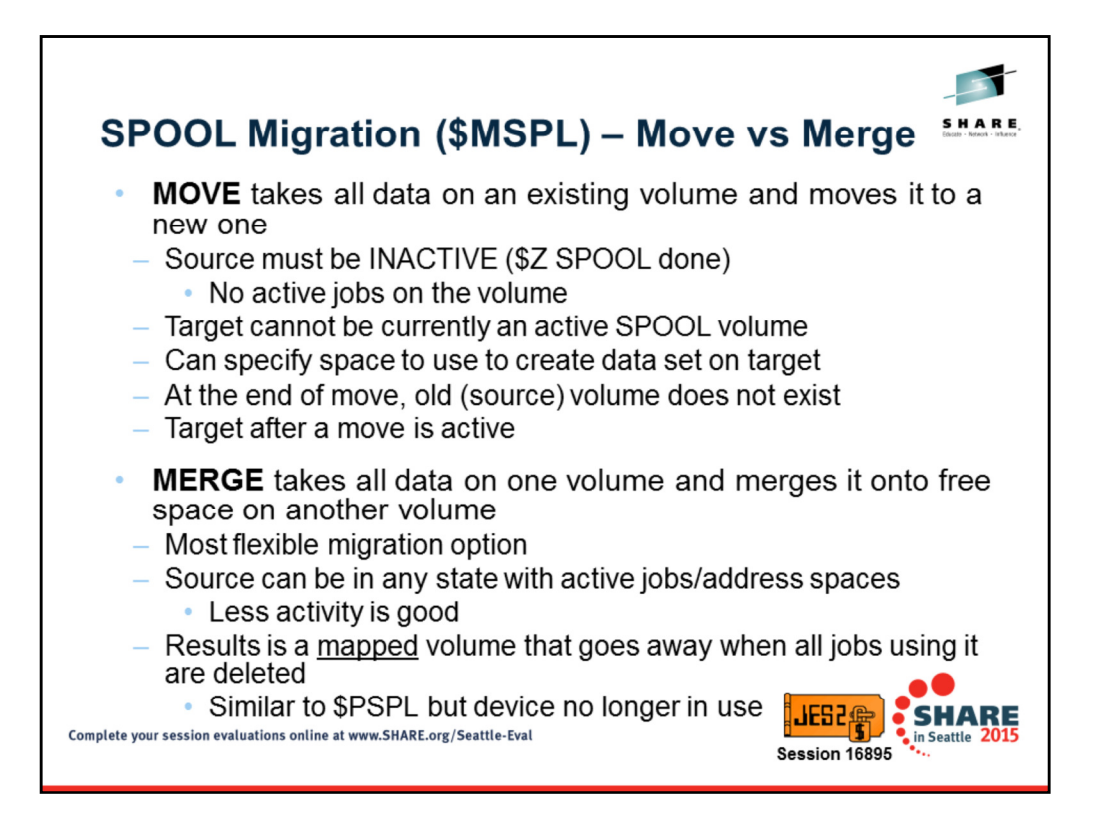

There are 2 forms of SPOOL migration, MOVE and MERGE. In a move migration, you take one existing, INACTIVE SPOOL volume and move it to a new volume that is not currently part of the SPOOL configuration. If you have 3 SPOOL volumes before a move, then you will have 3 SPOOL volumes after the move. As stated, for a move, the source volume must be INACTIVE (HALTED). There are other restrictions listed later for a move.

A merge migration takes the data on an existing SPOOL volume (in any state) and merges in into contiguous space on a target volume. With a merge, if you start off with 3 volumes before the merge you end up with 2 volumes after the merge. The 3<sup>rd</sup> volume will display but it is not being used. It is considered mapped.

Merge is the least restrictive process. Any source volume can be merged to an appropriate target volume.

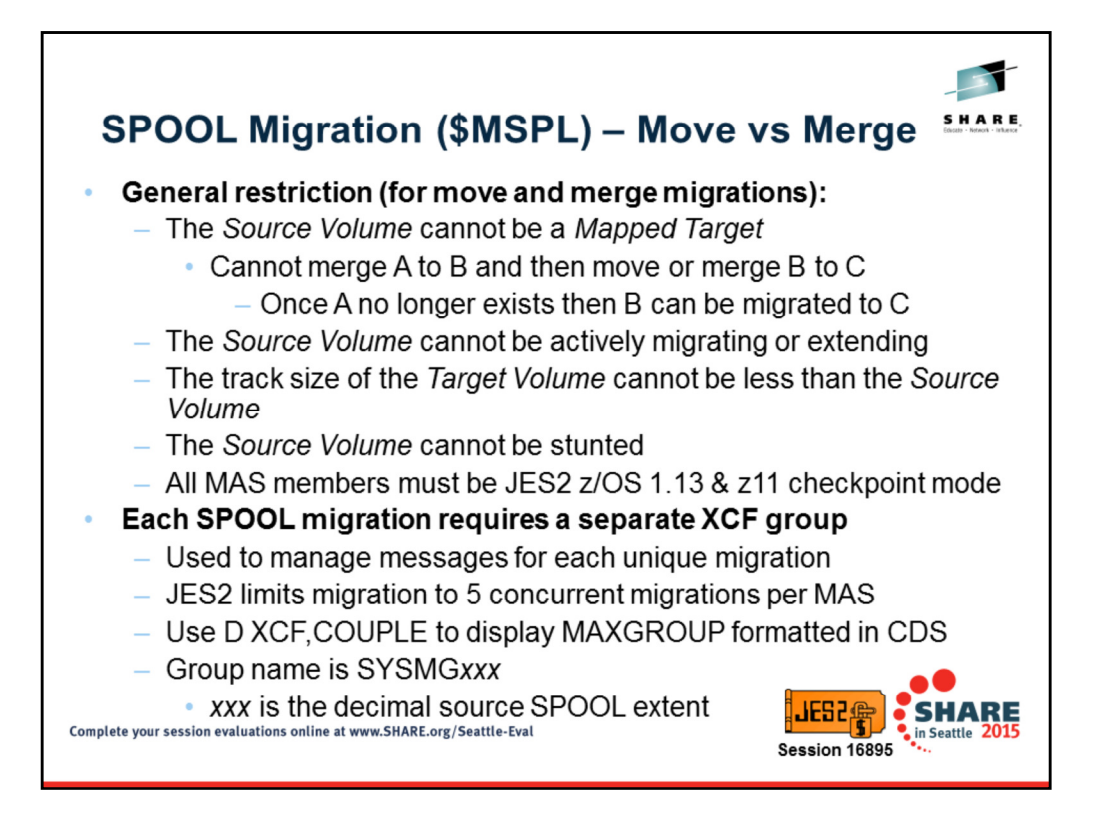

These are general restrictions for MOVE and MERGE. The source and target cannot be being processed by another SPOOL command. The target track size cannot be smaller that source track size (merge is on a track by track basis). You must be in z11 CKPT mode (and cannot go to z2 mode once a migration has been requested). All members must be z/OS 1.13.

Also, there can be only one level of mapped volumes. You cannot merge A to B and then try to merge B to C with A still mapped to B.

Each SPOOL migration uses a separate XCF group during the active part of the migration. You must have sufficient space in your XCF couple data set to create the new group. JES2 will only do 5 active migration at a time in the MAS to limit the number of groups JES2 uses (there is no programmatic way to query how many free groups are left).

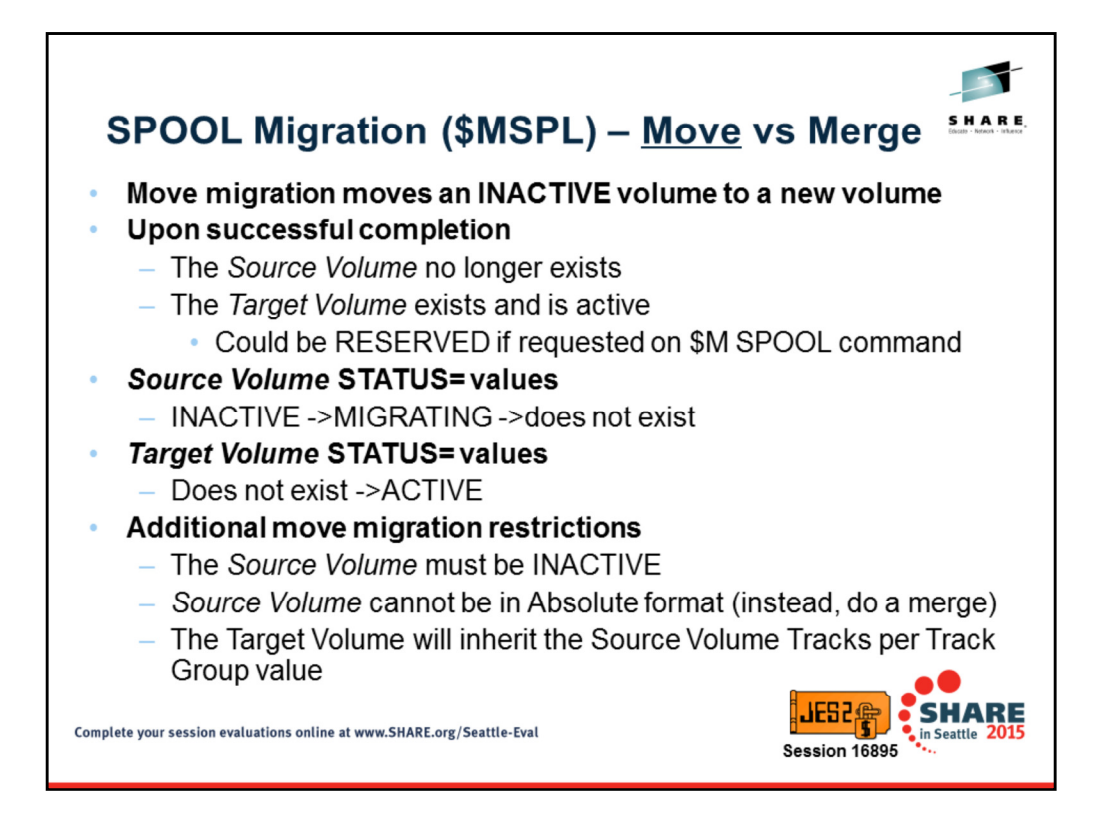

A move migration is described here. Move replaces one volume with another volume. At the beginning of the move, the source volume must be inactive and the target does not exist in the SPOOL configuration. At the end of the move, the source volume no longer exists in the SPOOL configuration and the target volume is active with all the data from the source volume. Most of the properties of the target are inherited from the source.

The restrictions specific to a move migration are listed.

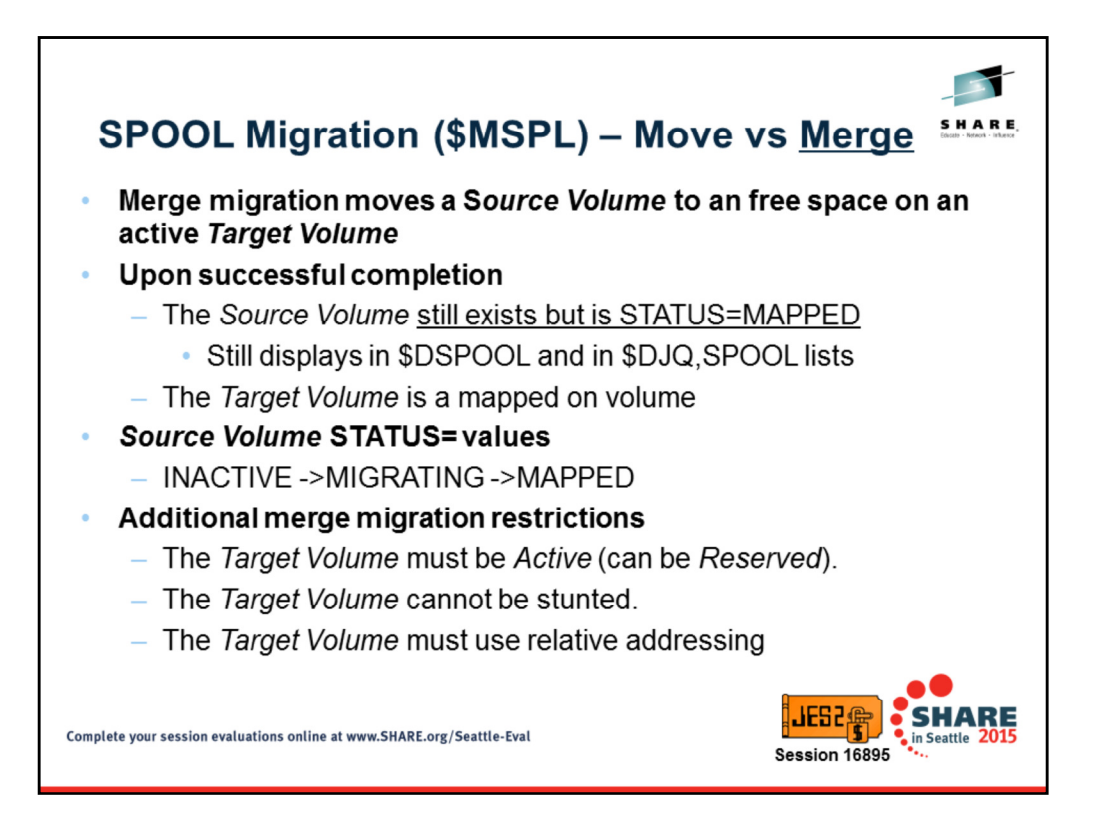

A merge migration merges data from a source volume (in any state) to available free space on an existing target volume. At the end of the merge, the source is mapped and is selectable if the target is selectable. The source still appears in \$D SPOOL and \$DJQ,SPOOL command until all jobs that have space on the volume have purged. However, JES2 is no longer allocated to the source SPOOL data set and it can be deleted.

There are no additional restrictions on the source volume, but there are some restrictions on the target.

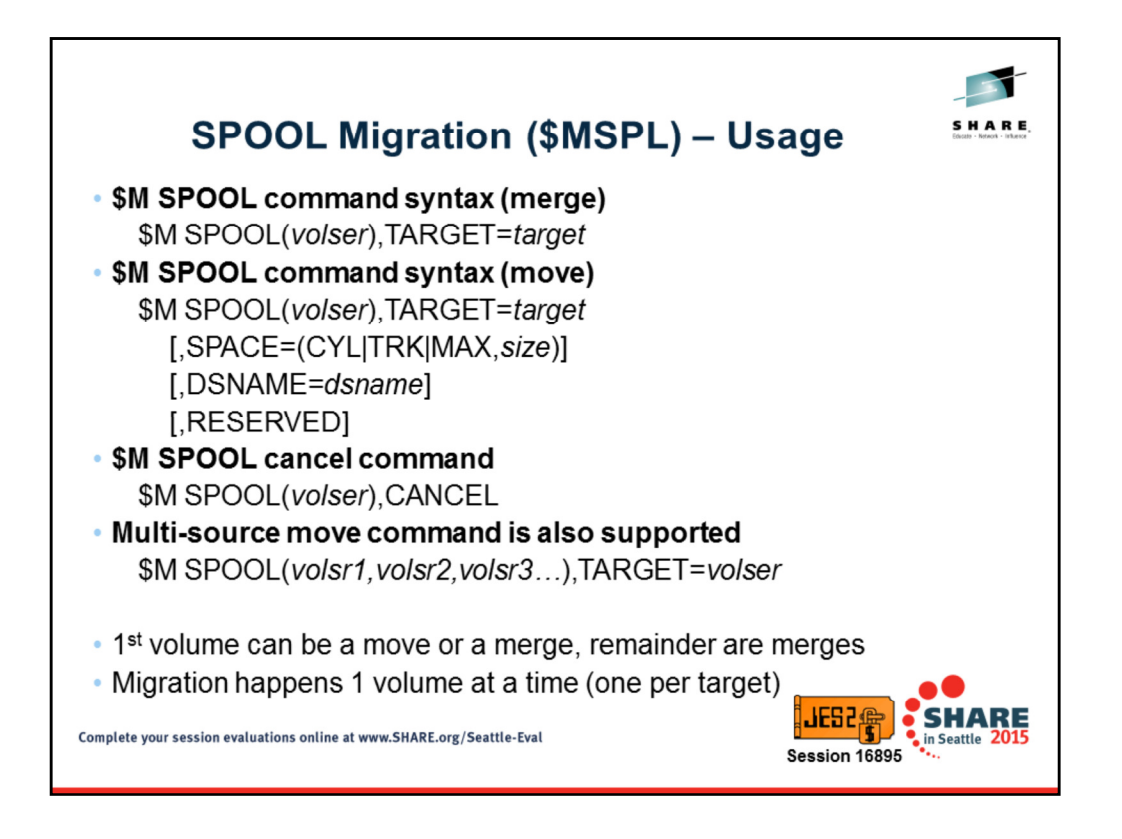

The command syntaxes are listed here. A merge supports a source and target volume. Move supports specifying the target size, data set name, and reserved status. The move can create the SPOOL data set on the target in the same way a \$S SPOOL command can.

To cancel a SPOOL migration, specify the source volser whose migration you want to cancel

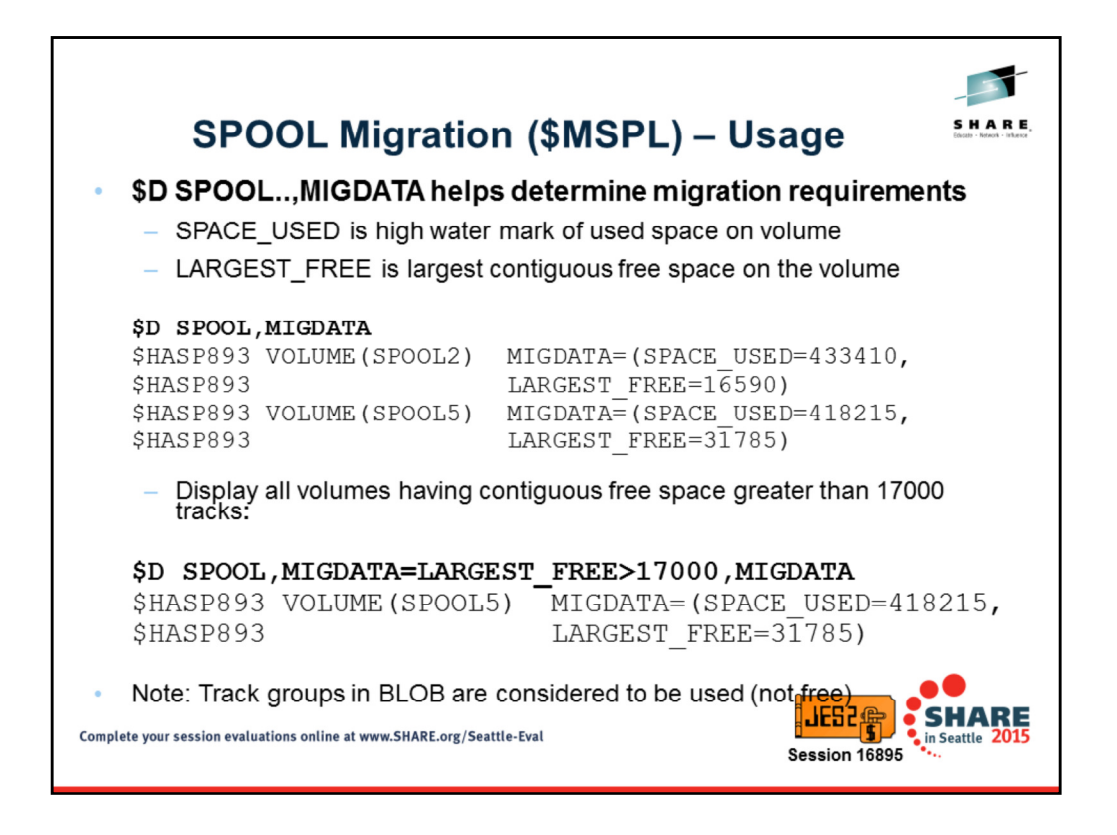

The \$D SPOOL,MIGDATA command will provide information you need to determine what volumes can be merged or moved where. It list the current high water mark on each volume and the largest contiguous free space. This can be used to determine where to move a SPOOL volume to. One note, SPOOL space in the BLOB is considered used when listing used and available space. To get space out of the BLOB, set the volume to reserved (but do not reserve all volumes because then SPOOL will be considered full).

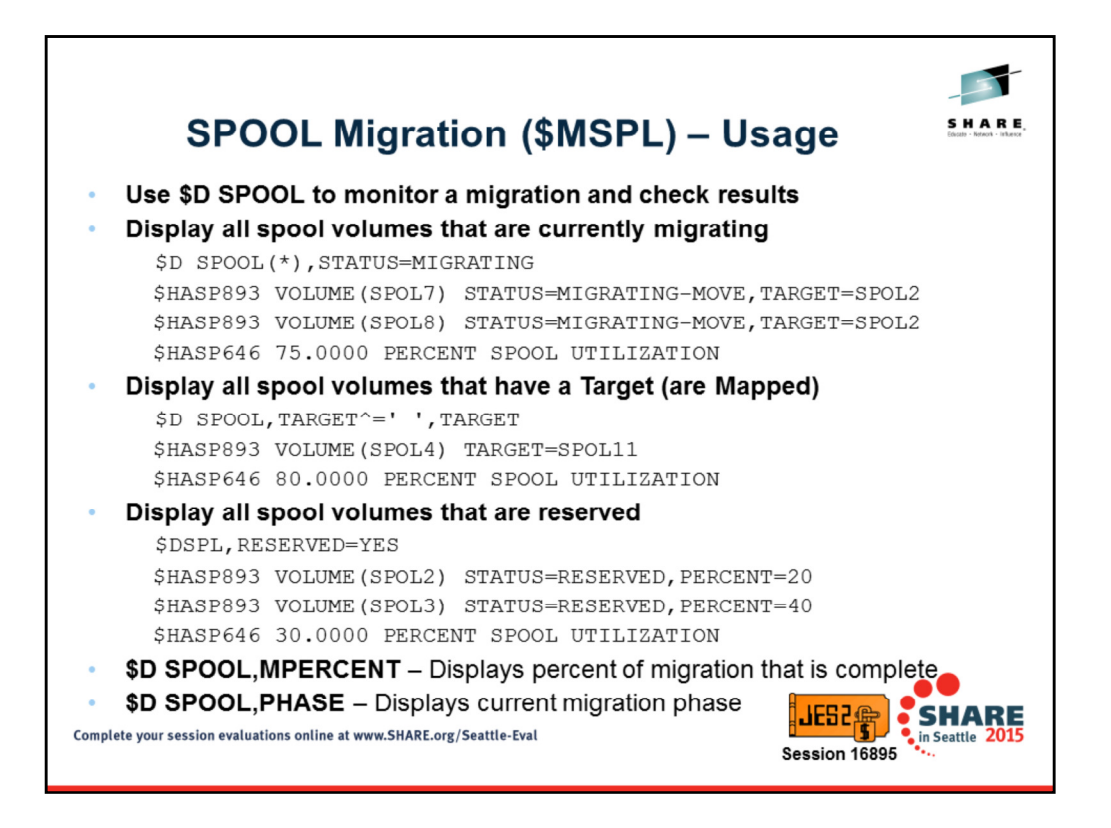

Here are some useful commands that can be used to display information about SPOOL volumes.

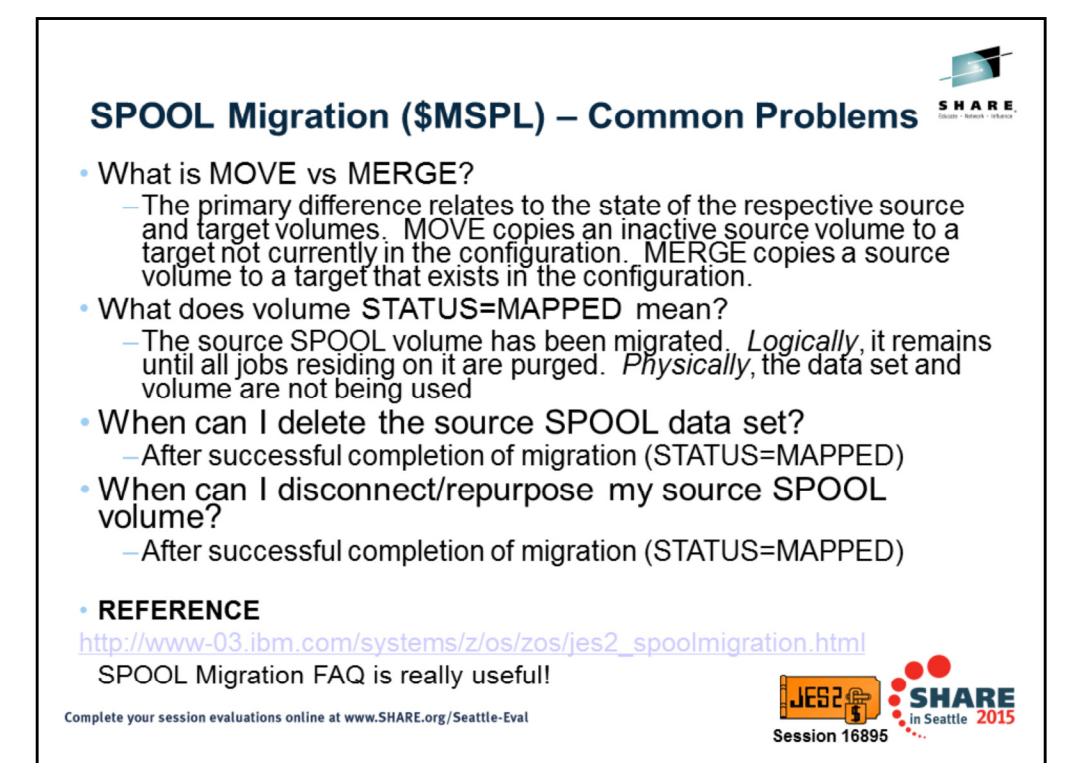

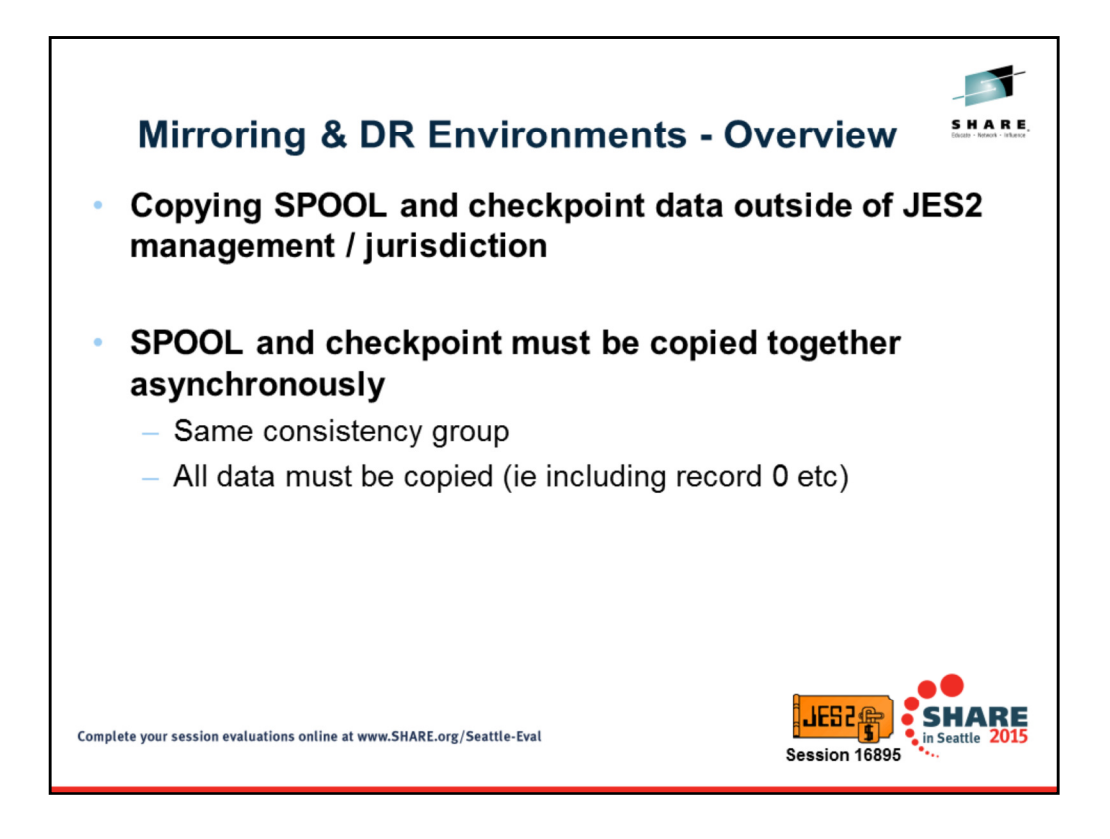

There are many products available to asynchronously copy SPOOL and checkpoint data. The concepts discussed here are applicable to any product attempting to move JES2 data; however, some we will draw some specific notes to SDM and XRC

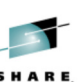

## **Mirroring & DR Environments - Terminology**

- **Primary volumes DASD volumes located at production** site containing original production data.
- **Secondary volumes DASD volumes located at DR site** that contain an asynchronous (delayed) copy of the production data.
- Tertiary volumes DASD volumes located at DR site that contain a FlashCopy of the secondary volumes at a specific consistency timestamp.
- Consistency groups Grouping of writes to the  $\bullet$ secondary volumes arranged together to ensure the order of updates are preserved within the same consistency timestamp.

Complete your session evaluations online at www.SHARE.org/Seattle-Eval

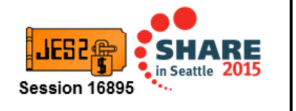

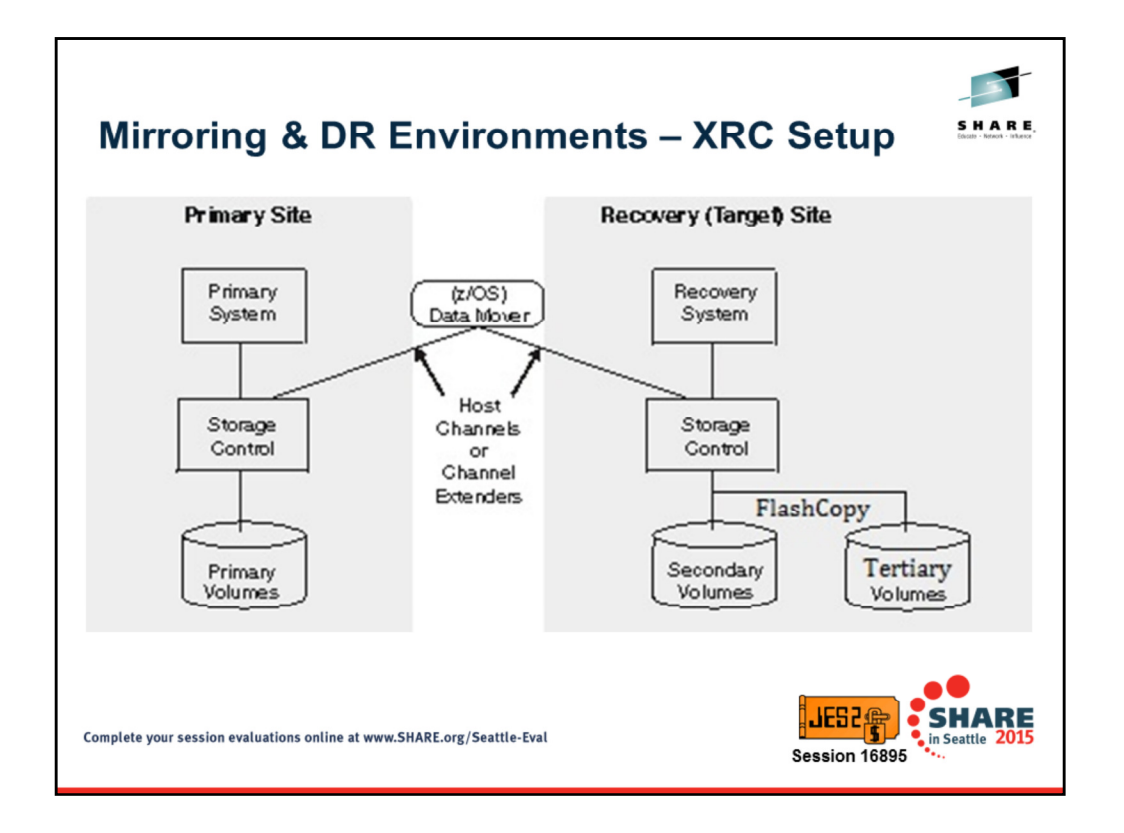

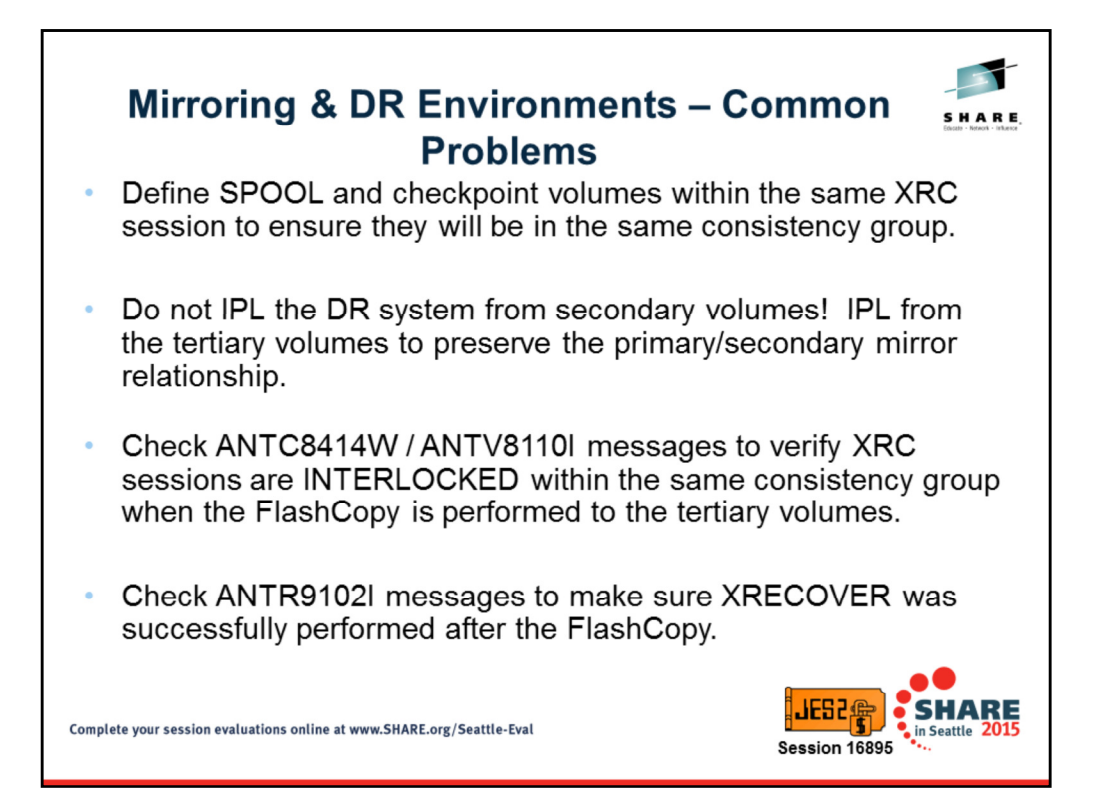

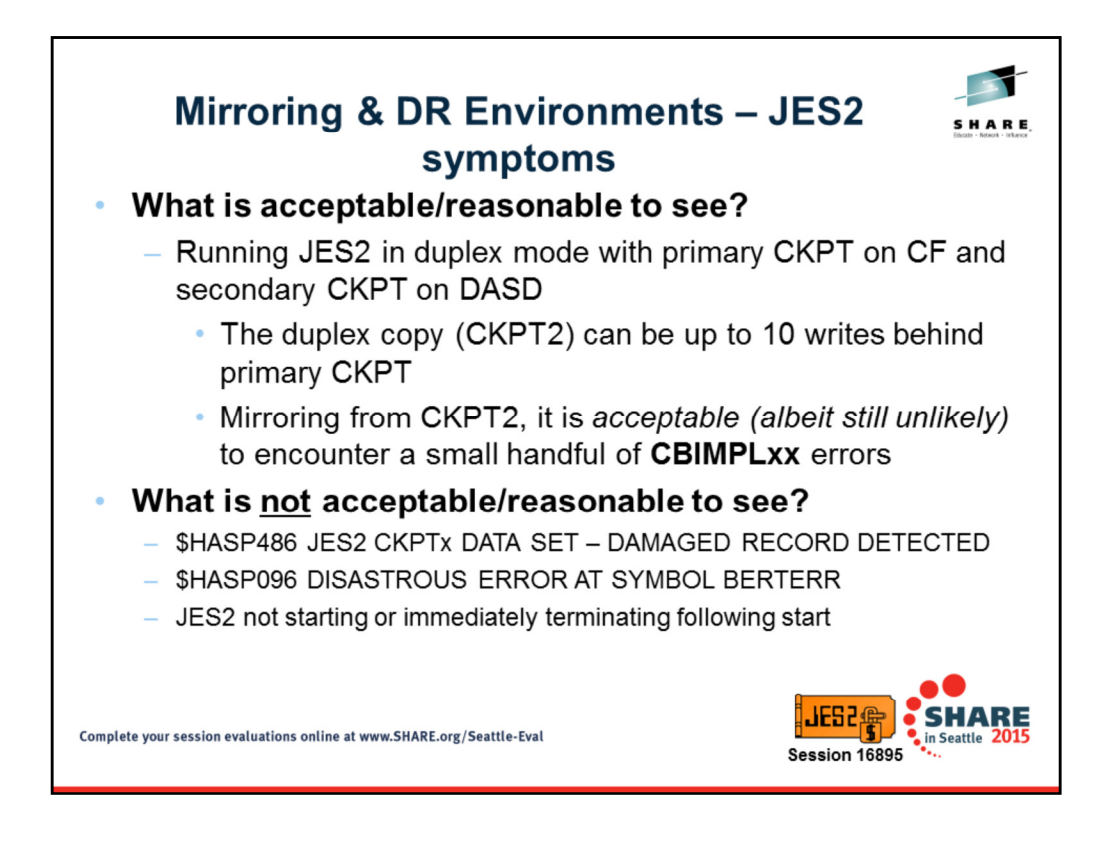

If JES2 is started using the duplexed CKPT, then it may be up to 10 writes behind (relative to primary CKPT on CF). Therefore, the could be a handful of differences between SPOOL and checkpoint that can result in CBIMPLxx errors – typically reflecting that job is in a different state than expected and/or trackgroup is assigned to a different job than expected.

Any of the \*not\* acceptable symptoms are indicative that there is a significant mismatch between SPOOL and checkpoint data – the copy was not complete. If the source JES2 system is operating normally, then there is nothing to suggest any actual damage to SPOOL or checkpoint data.

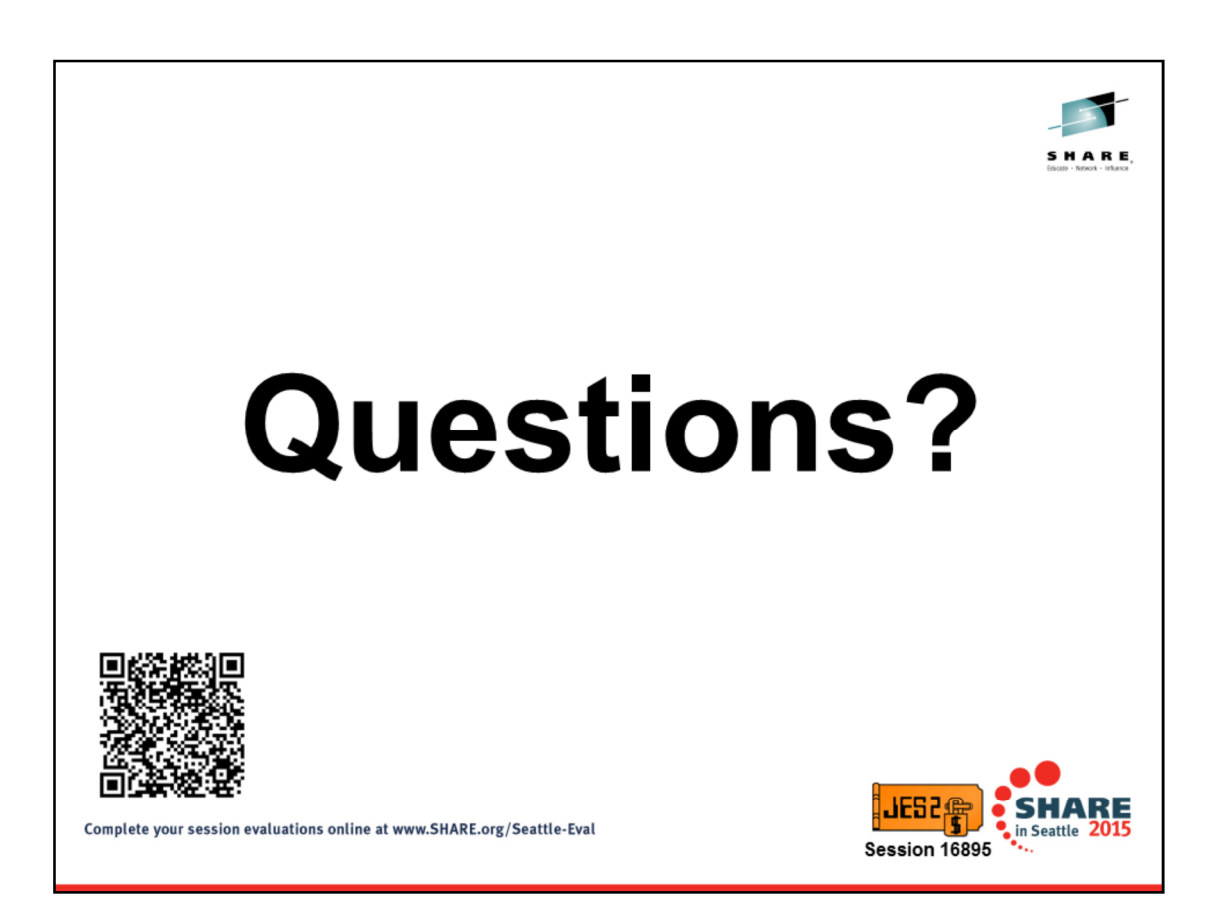